## **Health and Safety – Risk register**

All of your Current Risks can be found here on your Risk register.

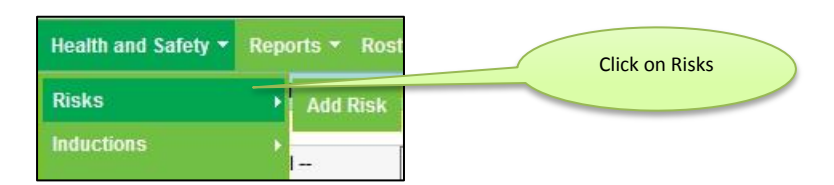

The way your Risk register displays various Risks can be altered by choosing a different option in the dropdown menu

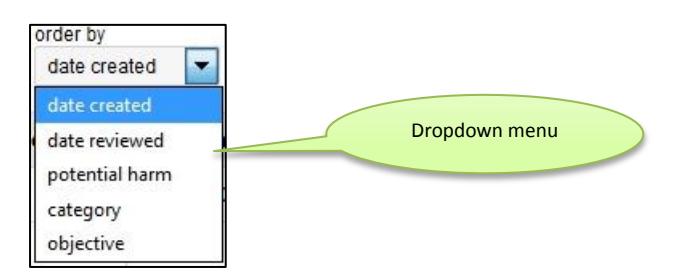

The headings along the top strip are explained below.

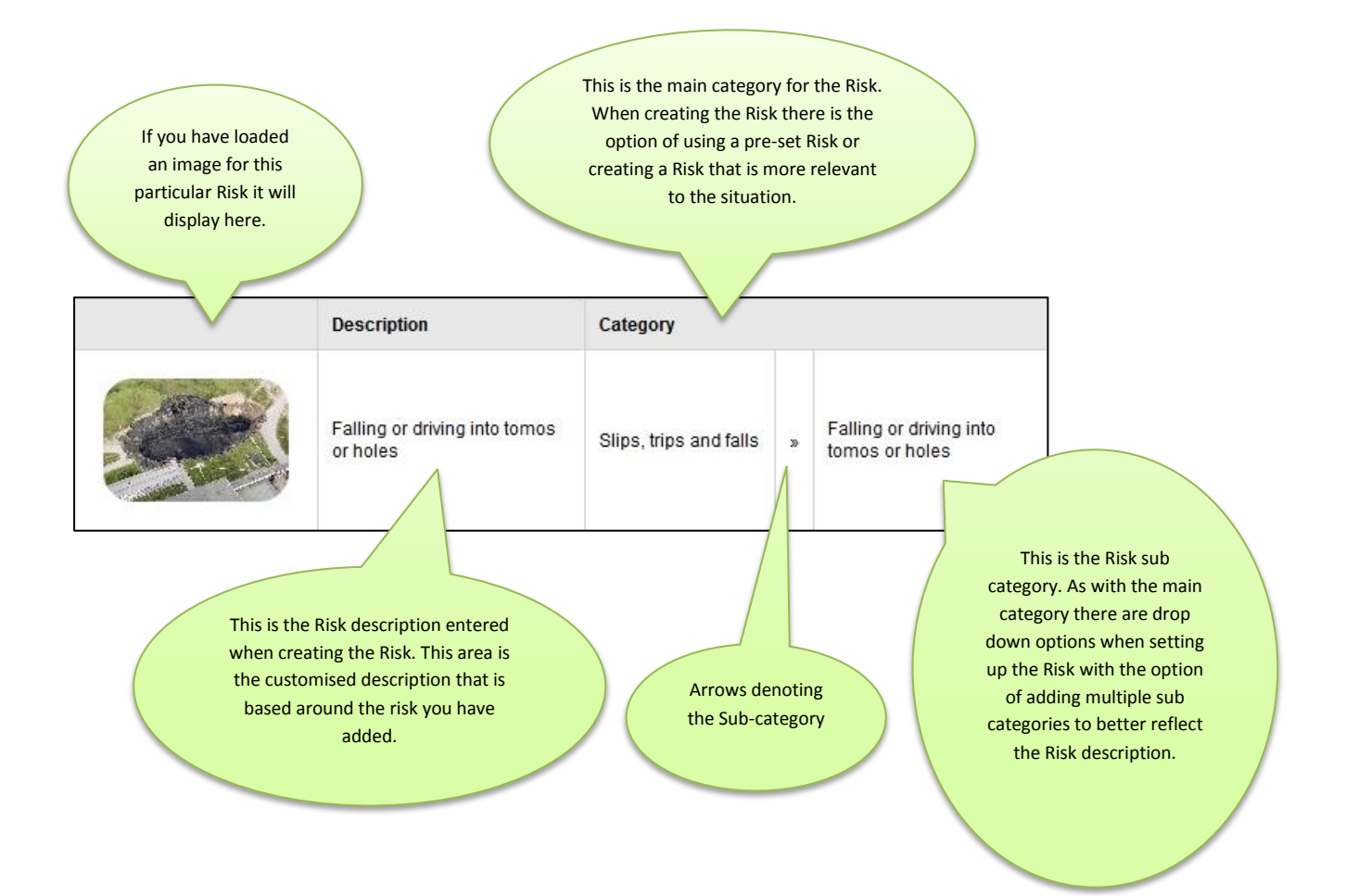

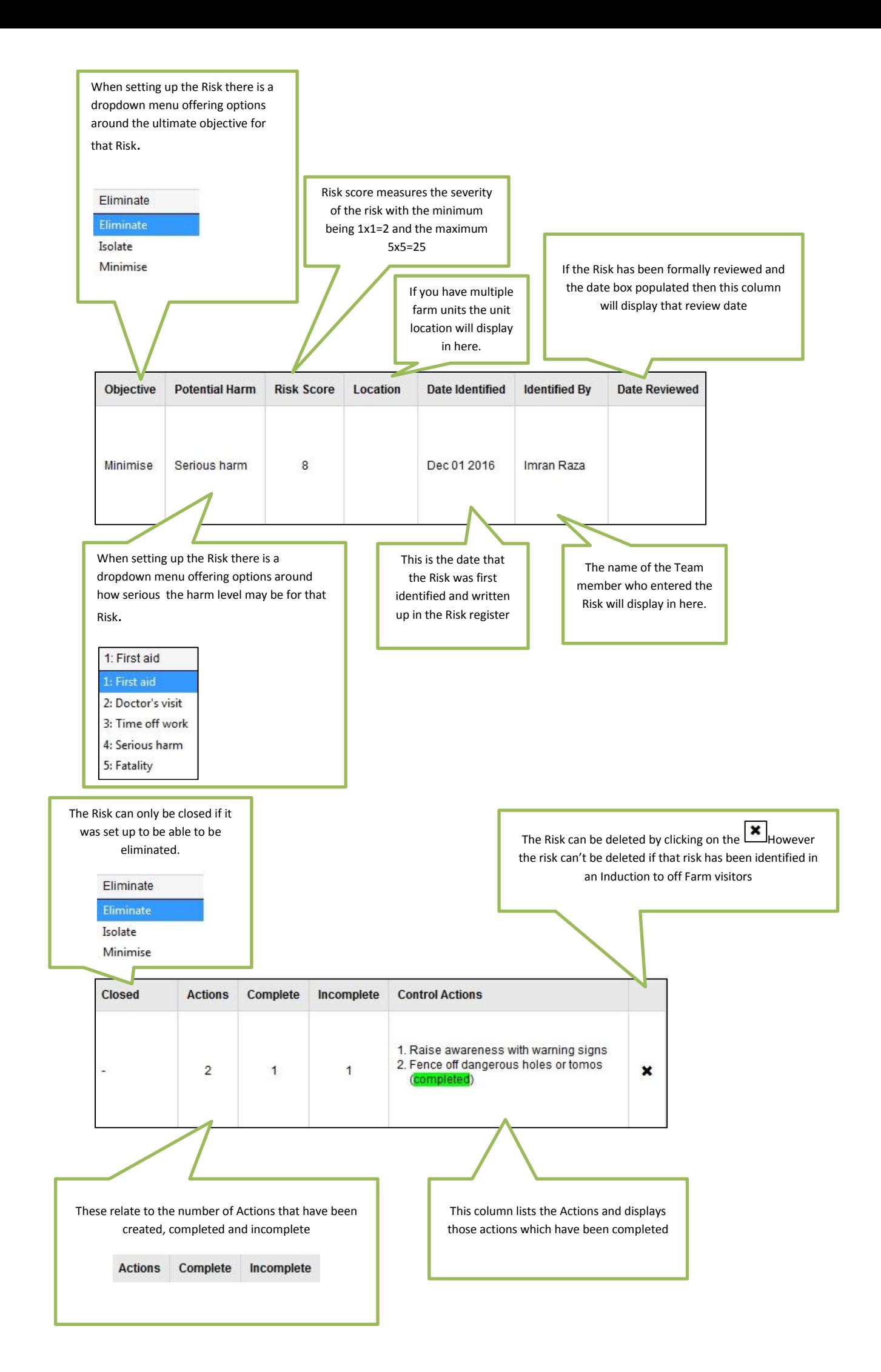